## **Sandbox: Word tables: 365 with Acrobat PDF Maker 21 (Library 21.7.131)**

11/12/2021 | Acrobat 2021.007.0099

Bevi Chagnon | PubCom.com

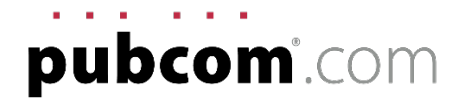

**Unnecessary visual rules, borders, and shading are not artifacted by PDF Maker**. No one who uses a screen reader, dyslexia software, or other text-to-speech tool wants to hear this useless decorative stuff. Plus, these voiced "artifacts" violate the PDF/UA-1 and WCAG 2.1 accessibility standards.

## **Sample table**

Cell borders and shading are tagged as <P>PathPathPathPath...

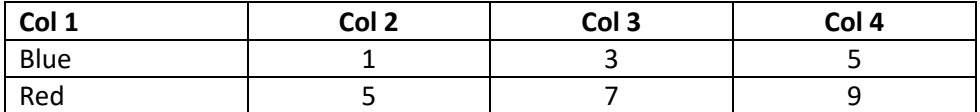

## **Sample hyperlink.**

• Underline should be artifacted, not "Path"

Visit [www.Adobe.com.](http://www.adobe.com/)

## **Sample text box**

• Borders and shading should be artifacted, not <Figure> and "Path Path" (seen in the Content pane).

*This is a sample text box in an MW Word 365 document.*

The borders and shading on the **next subhead** should also be artifacted.

**Boxed Headings**

**✓ Corrected:** missing Alt-text on graphics. Thanks!